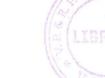

## V.P. & R.P.T.P. SCIENCE COLLEGE

T.Y.B.Sc. (COMPUTER SCIENCE): SEMESTER – V US05CCSC02: Business Applications Through DBMS

Date: 01/10/2018, Monday Time:10:00am to 12:00noon Max.Marks: 50 Q.1 Multiple choice of Question: 08 1. of the following statements is incorrect? a) Assets - Capital = Liabilities b) Assets - Liabilities = Capital c) Liabilities + Capital = Assets d) Liabilities + Assets = Capital 2. Which of the following is not an asset? a) Cash balance b) Debtors c) Loan from K Harris d) Buildings is used to create memory variable. a) STORE b) AND c) NOT d) None of these 4. is used to combine more than one condition in If ... endif structure. a) NOT b) AND c) +d) None of these is the extension of simple index file c).dbf b) .srt a) .idx is the extension of sorted file. a).dbf c). idx b) .srt d) .cdx 7. A DO WHILE programming structure ends with a) ENDWHILE b) WHILE c) ENDDO d) None of these control is transferred to the beginning of the programming structure. a) LOOP c) Condition d) None of these b) END Answer the following questions in short(Anv 5): 0.2 10 1. Define the terms: Accountancy and Bookkeeping 2. Define the terms: Income and Expenditure 3. Write the syntax and use of DELETE command. 4. Write the syntax and use of ACCEPT command. 5. Differentiate: Locate and Find. 6. Differentiate: EOF() and BOF() 7. Write down the syntax and use of @...SAY command. 8. Write down the syntax and use of @...GET command. 0.3 Classification account Explain in detail. 08 OR Explain advantages and limitations of journal in book-keeping. 0.3 08 0.4 Explain atleast four date functions. 08 OR Explain atleast four environment commands. 0.4 08 Q.5 What is relation? What is a work area? Explain Set Relation & Select 08 command with example OR Q.5 [a] How corrupted index file is reorganized? Explain it with suitable 04 04 example. [b] Explain set relation command with example. Explain the following commands with example. 08 Q.6 1. Update 2. Macro substitution. OR [a] Explain meaning and importance of Procedure file. 04 Q.6 [b] Explain the command(s) which are used to create and execute 04 procedure files.